# Hibernate шпаргалка

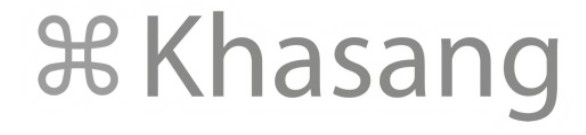

### Hibernate FAQ. Де-факто корпоративный стандарт.

Целью Hibernate является освобождение разработчика от значительного объёма сравнительно низкоуровневого программирования по обеспечению хранения объектов в реляционной базе данных. Разработчик может использовать Hibernate как в процессе проектирования системы классов и таблиц «с нуля», так и для работы с уже существующе[й базой](https://ru.wikipedia.org/wiki/%D0%91%D0%B0%D0%B7%D0%B0_%D0%B4%D0%B0%D0%BD%D0%BD%D1%8B%D1%85) [данных](https://ru.wikipedia.org/wiki/%D0%91%D0%B0%D0%B7%D0%B0_%D0%B4%D0%B0%D0%BD%D0%BD%D1%8B%D1%85).

Hibernate не только решает задачу связи классов Java с таблицами базы данных (и типов данных Java с типами данны[х SQL](https://ru.wikipedia.org/wiki/SQL)), но и также предоставляет средства для автоматической генерации и обновления набора таблиц, построения запросов и обработки полученных данных и может значительно уменьшить время разработки, которое обычно тратится на ручное написание [SQL-](https://ru.wikipedia.org/wiki/SQL) [и JDBC](https://ru.wikipedia.org/wiki/JDBC)-кода. Hibernate автоматизирует генерацию SQL-запросов и освобождает разработчика от ручной обработки результирующего набора данных и преобразования объектов, максимально облегчая перенос (портирование) приложения на любые базы данных SQL.

Hibernate обеспечивает прозрачную поддержку сохранности данных (persistence) для «[POJO»](https://ru.wikipedia.org/wiki/Plain_Old_Java_Object) (то есть для стандартных Javaобъектов); единственное строгое требование для сохраняемого класса — наличи[е конструктора](https://ru.wikipedia.org/wiki/%D0%9A%D0%BE%D0%BD%D1%81%D1%82%D1%80%D1%83%D0%BA%D1%82%D0%BE%D1%80_%28%D0%BF%D1%80%D0%BE%D0%B3%D1%80%D0%B0%D0%BC%D0%BC%D0%B8%D1%80%D0%BE%D0%B2%D0%B0%D0%BD%D0%B8%D0%B5%29) по умолчанию (без параметров). Для корректного поведения в некоторых приложениях требуется также уделить внимание методам *equals()* и *hashCode(). Источник - https://ru.wikipedia.org/wiki/Hibernate*

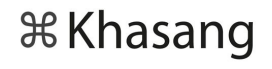

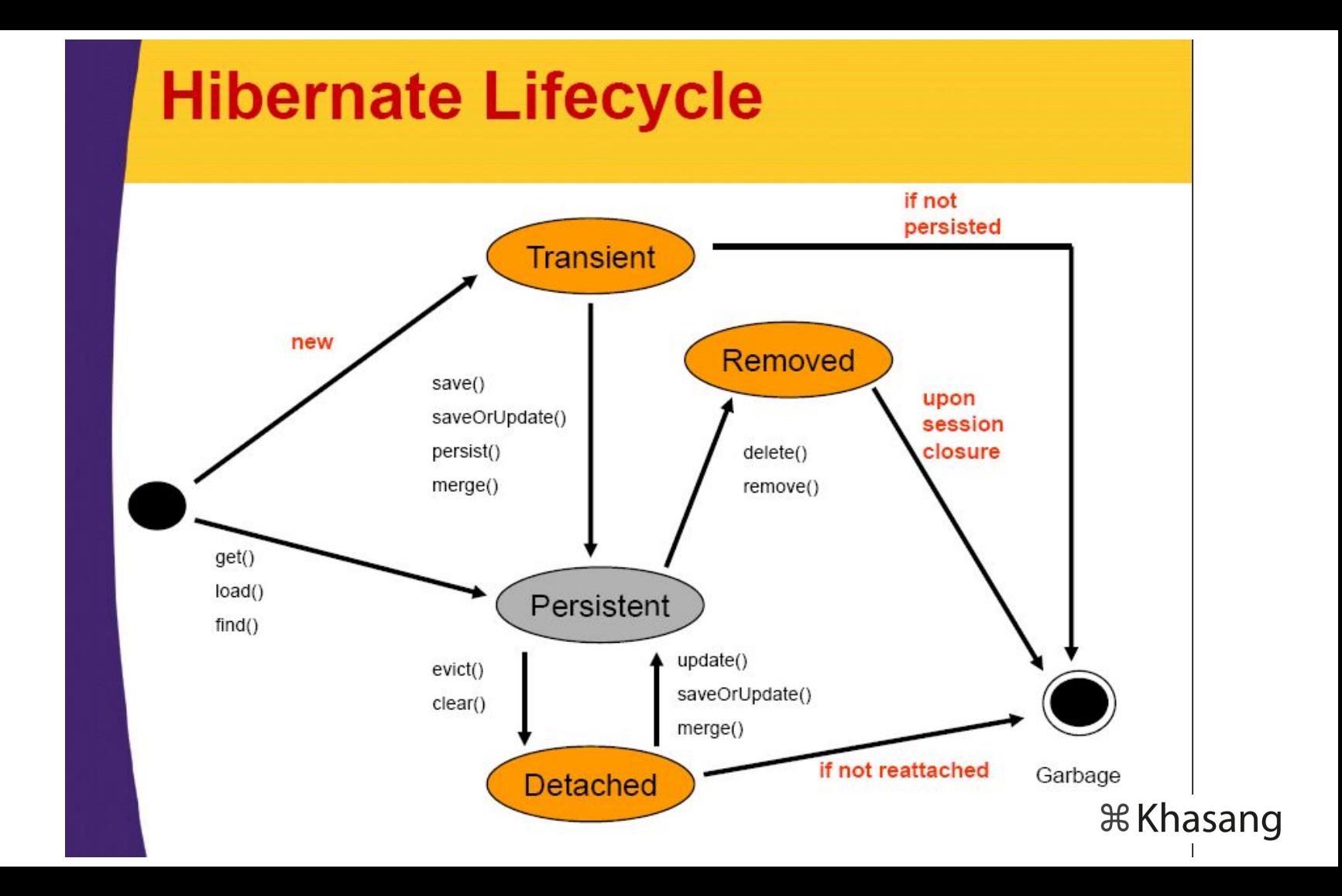

## Типичные запросы Criteria

#### *Selecting an entity*

CriteriaBuilder builder = entityManager.getCriteriaBuilder();

CriteriaQuery<Person> criteria = builder.createQuery( Person.class ); Root<Person> root = criteria.from( Person.class ); criteria.select( root ); criteria.where( builder.equal( root.get( Person\_.name ), "John Doe" ) );

List<Person> persons = entityManager.createQuery( criteria ).getResultList();

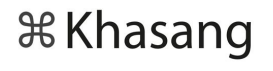

## Типичные запросы Criteria

#### *Selecting an expression*

CriteriaBuilder builder = entityManager.getCriteriaBuilder();

CriteriaQuery<String> criteria = builder.createQuery( String.class ); Root<Person> root = criteria.from( Person.class ); criteria.select( root.get( Person\_.nickName ) ); criteria.where( builder.equal( root.get( Person\_.name ), "John Doe" ) );

List<String> nickNames = entityManager.createQuery( criteria ).getResultList();

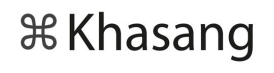

## Типичные запросы Criteria

#### *Selecting multiple values*

CriteriaBuilder builder = entityManager.getCriteriaBuilder();

CriteriaQuery<Object[]> criteria = builder.createQuery( Object[].class ); Root<Person> root = criteria.from( Person.class );

```
Path<Long> idPath = root.get( Person_.id );
Path<String> nickNamePath = root.get( Person .nickName);
```
criteria.select( builder.array( idPath, nickNamePath ) ); criteria.where( builder.equal( root.get( Person\_.name ), "John Doe" ) );

List<Object[]> idAndNickNames = entityManager.createQuery( criteria ).getResultList();

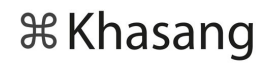

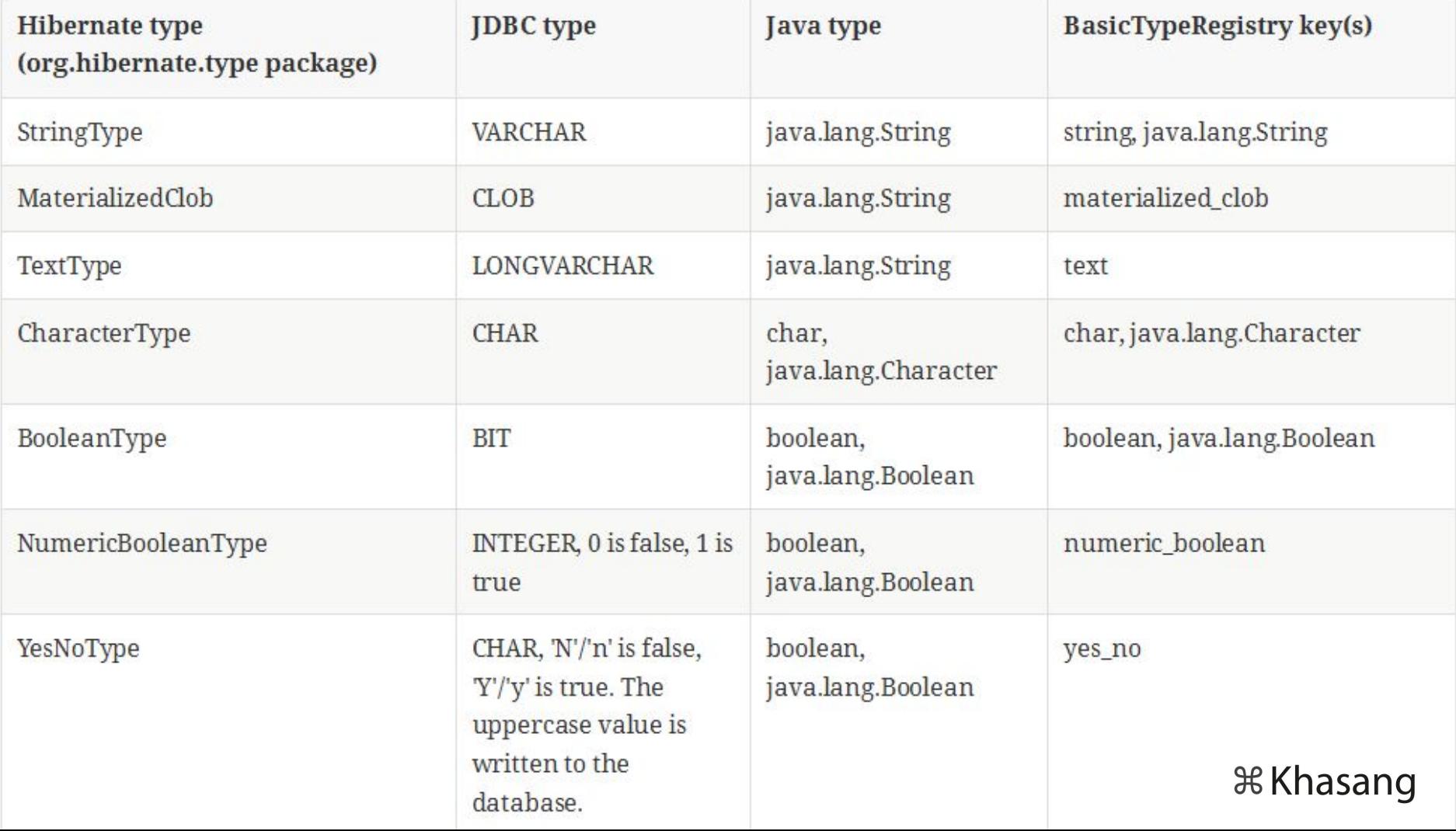

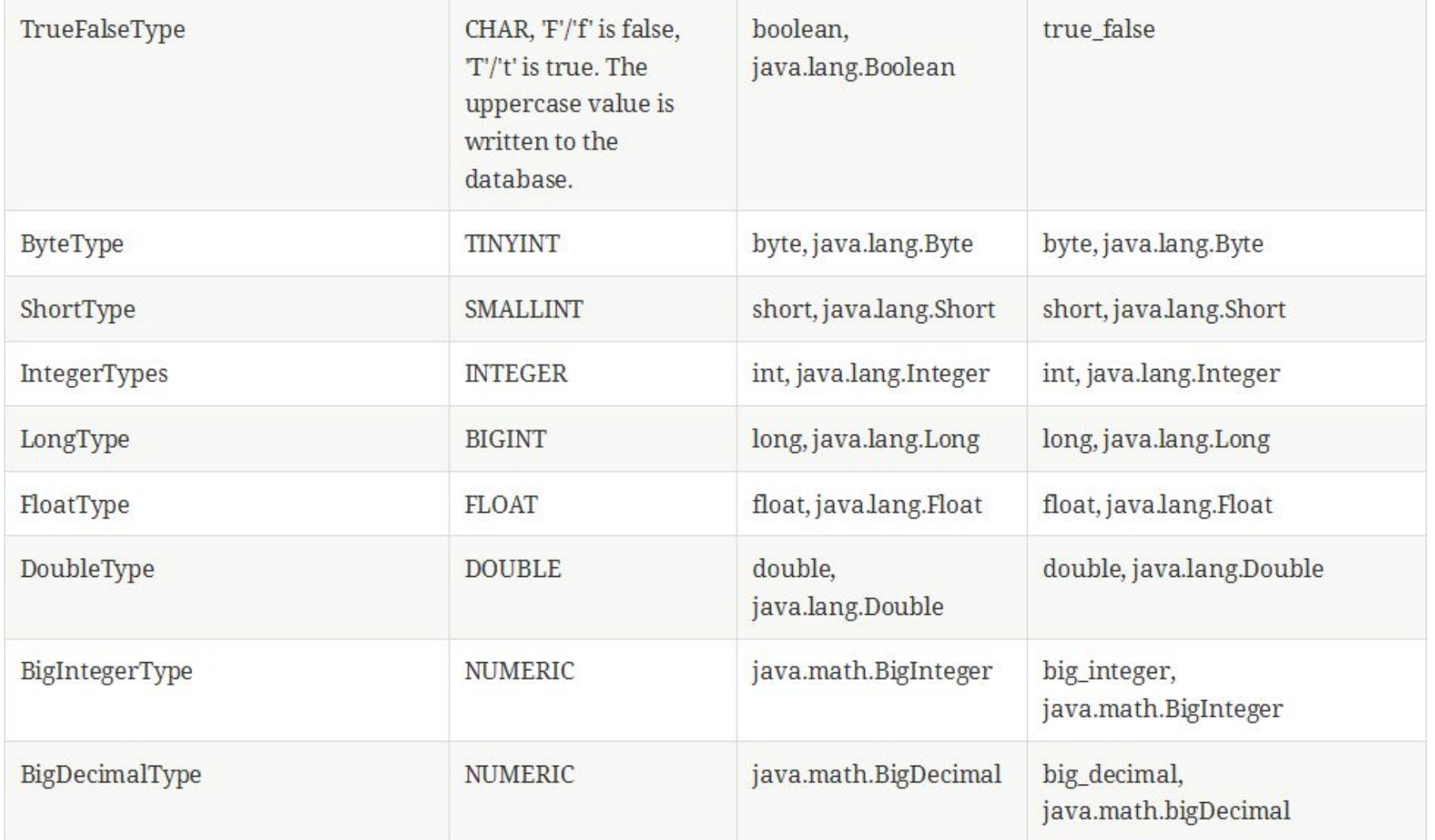

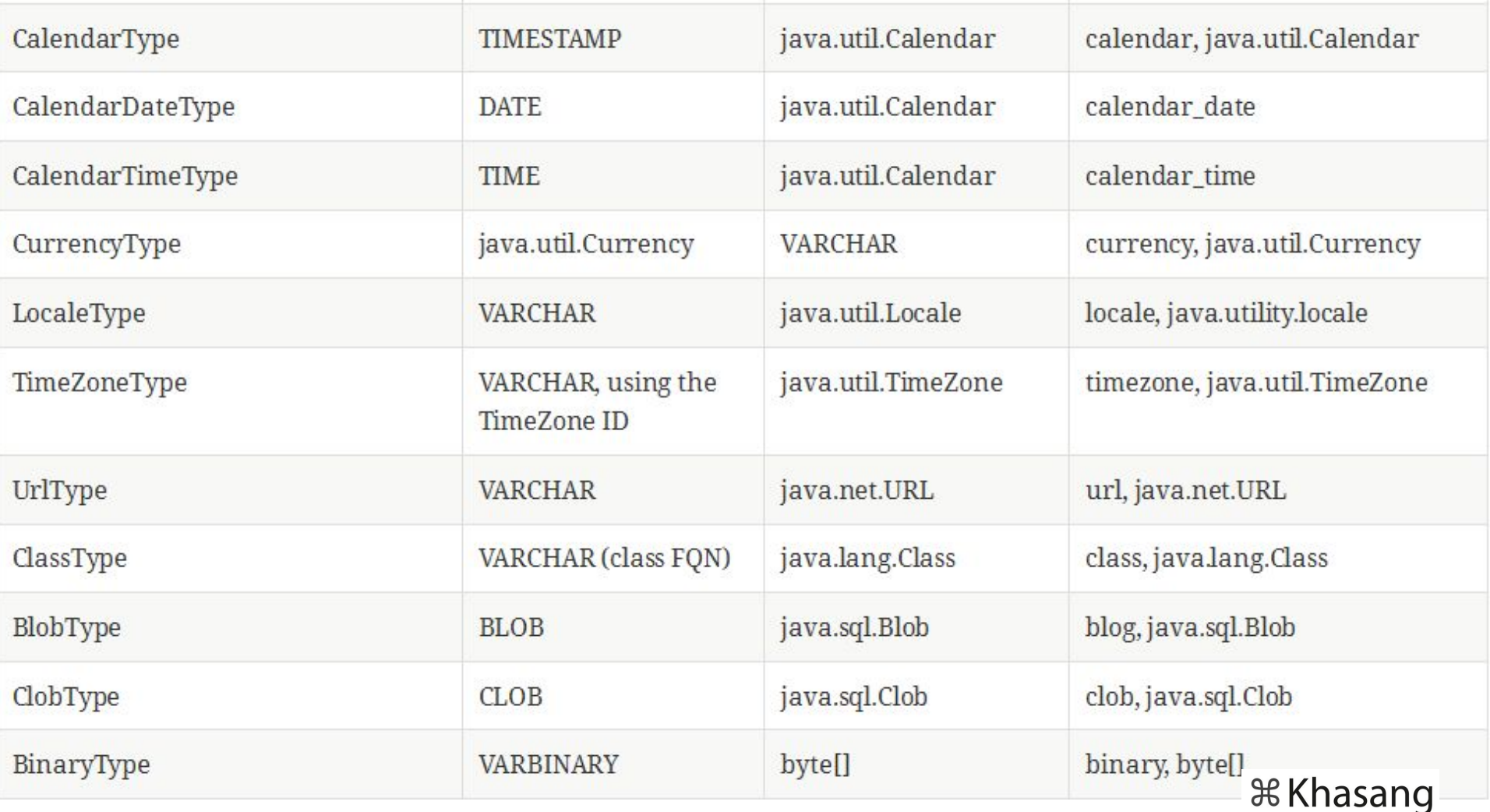

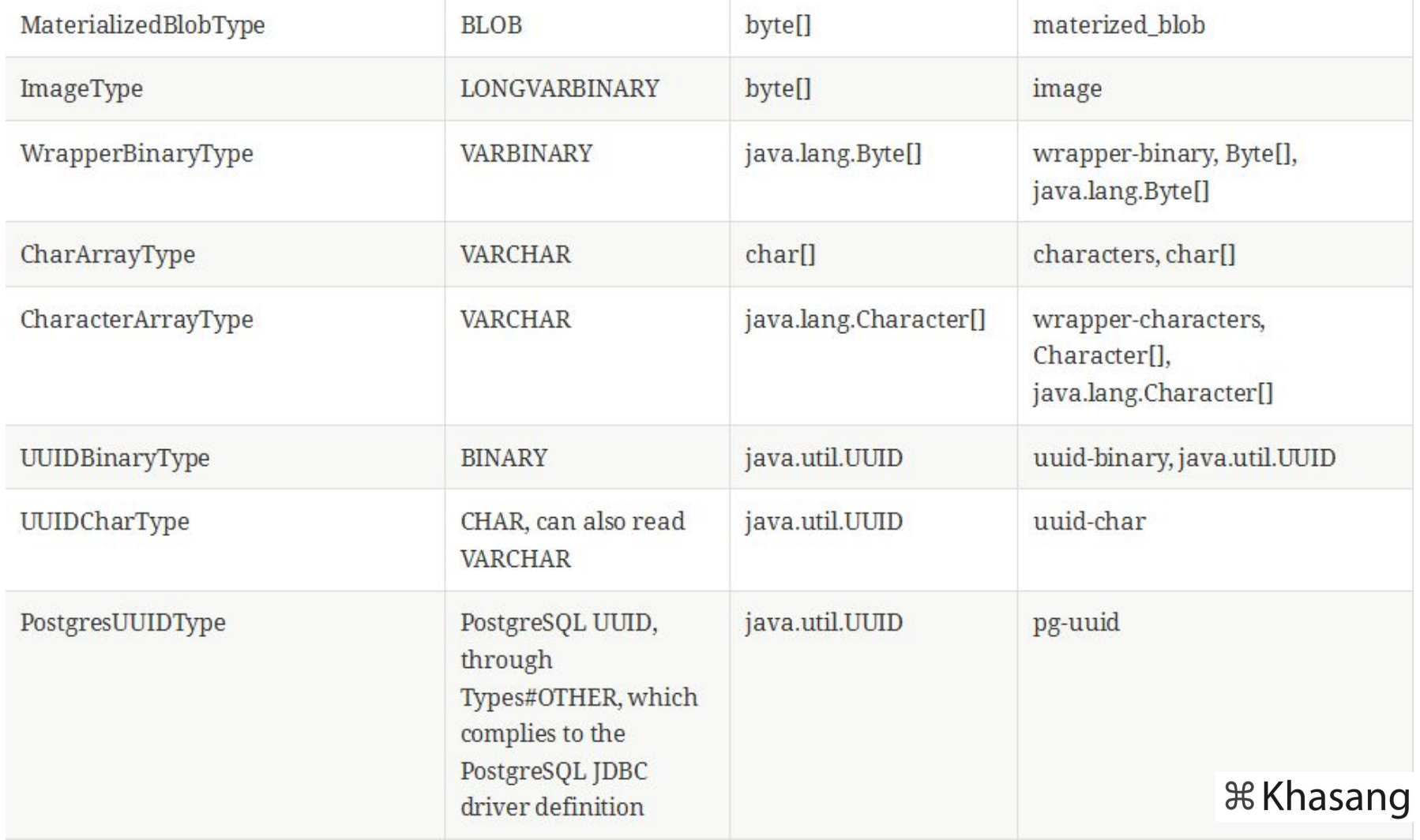

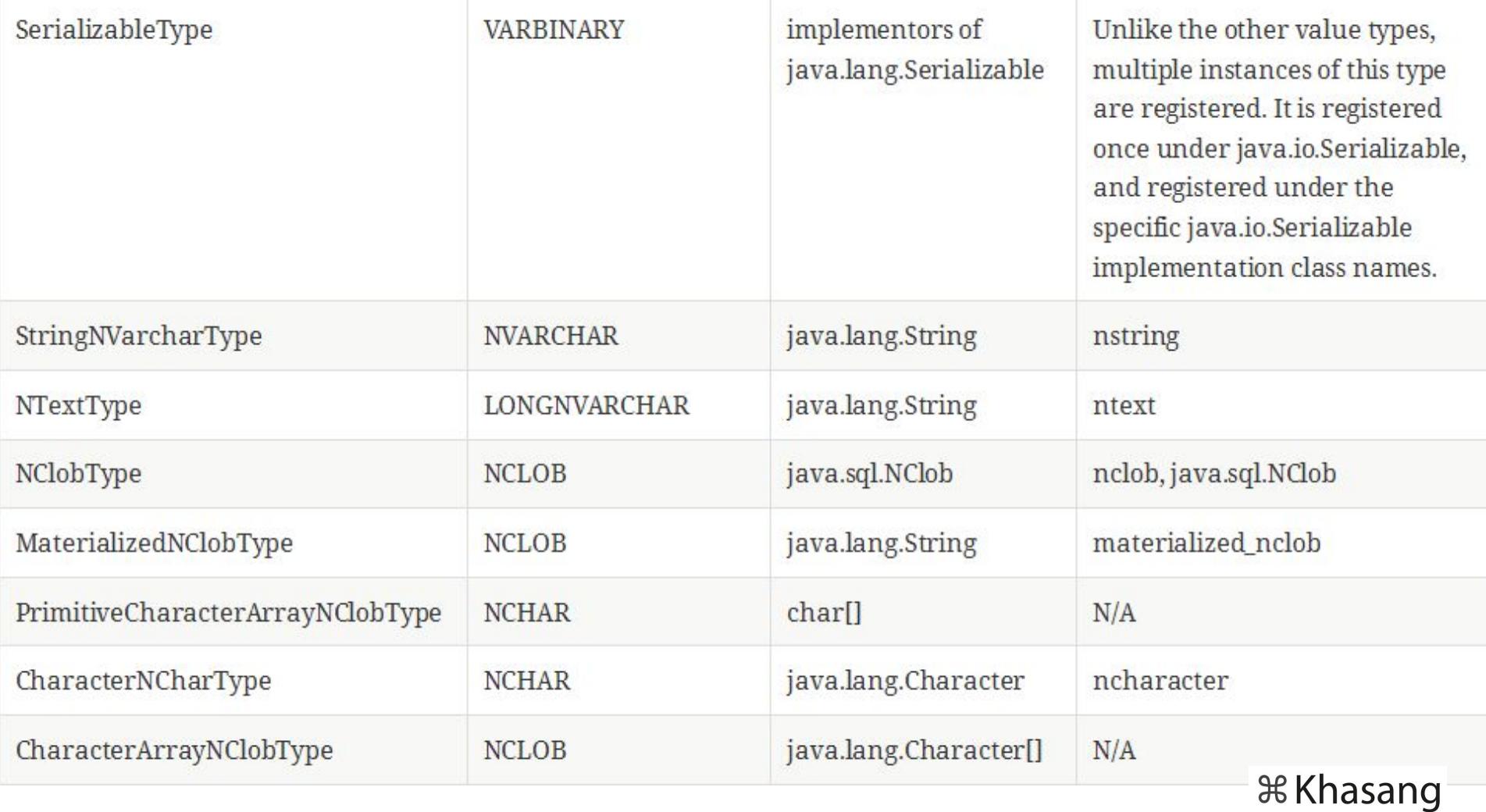

Пройдите мощный курс по SQL и Hibernate

[http://khasang.io/p/hibernate](http://khasang.io/p/hibernate/?coupon_code=HIBER10CYQE)

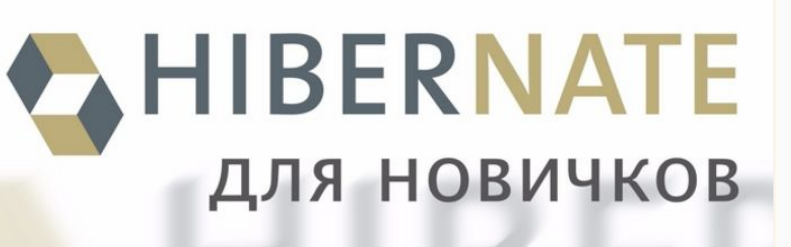

**Основы SQL и Hibernate** 

С НУЛЯ ДО ПРОФИ

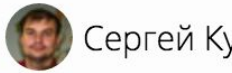

Сергей Кузнецов

20,440 P

*W* Khasang